ZESZYTY NAUKOWE POLITECHNIKI ŚLASKIEJ

Seria: AUTOMATYKA z. 32

Jan CHOJCAN, Tadeusz GRABOWIECKI, Henryk ROMANOWSKI Instytut Elektroniki

NIEKTÓRE SPOSOBY WYKORZYSTANIA PROGRAMÓW<br>ANALIZY OBWODÓW LINIOWYCH PRZY POMOCY MASZYN CYFROWYCH<sup>x</sup>)

> Streszczenie. W artykule omówiono trzy programy analizy liniowych obwodów elektrycznych, przy pomocy maszyn cyfrowych:prądu stałego, w stanie ustalonym z wymuszeniami sinusoidalnymi i w stanie nieustalonym.

> Wskazano na możliwość wykorzystania tych programów zamiast konstruowania obwodów elektrycznych modelujących układy hydrauliczne i mechaniczne oraz podano przykłady.

W Zespole Przesyłu Sygnału podjęto próbę zbudowania programów umożliwiających wykorzystanie m.c. do analizy, syntezy i projektowania układów elektrycznych i elektronicznych. W pierwszym etapie opracowano i sprawdzono programy analizy obwodów liniowych<sup>1)</sup>:

a) prądu stałego ALINIES [i],

b) z wymuszeniami sinusoidalnymi ALIZ [2],

c) w stanie nieustalonym ANNIE [3].

Do napisania tych programów wykorzystano najbardziej przydatne i wygodne w realizacji maszynowej metody.

Szczegółowy opis metod, programy i przykłady ich wykorzystania podano w  $[1, 2, 3]$ .

Wszystkie programy napisano w Języku ALGOL 1204 na m.c. ODRA 1204.

Analiza obwodów elektrycznych nie wyczerpuje Jednak wszystkich możliwości zastosowania istniejących programów. Wydaje się celowe wykorzystanie ich np. do analizy układów mechanicznych, hydraulicznych, pneumatycznych. Dotychczas, obok bezpośredniej metody analizy przez rozwiązanie układów równań opisujących układ, często wykorzystuje się analogie elektryczne rozpatrywanych układów, co pozwala zastąpić układ równoważnym (w sensie analogii) obwodem elektrycznym. Dokonanie analizy obwodu elektrycznego daje

1) Obecnie istnieją również opracowane w Zespole programy analizy obwodów nieliniowych.

\_\_\_\_\_\_\_ 1975

Nr kol. 449

<sup>■&#</sup>x27;IOpracowano na podstawie referatu wygłoszonego na Konferencji "Współczes-ne Problemy Automatyki i Informatyki", Gliwice, 18-20.09.1973.

rozwiązanie modelowanego układu. Niestety modelowanie, oprócz niewątpliwych zalet, posiada również szereg mankamentów. Oto niektóre z nich:

- często z analogii otrzymuje się nierealizowalne wartości elementów i wtedy należy szukać obwodu "równoważnego" realizowalnego,
- trudne do dokładnego zamodelowania są indukcyjności,
- modelowanie wymaga budowy złożonego układu z dużą ilością regulowanych oporów, pojemności, indukcyjności, SEM i SPM,
- trudności z pomiarem, odczytem i rejestracją przebiegów czasowych.

Zastąpienie budowy modelu elektrycznego np. programami podanymi w [l,2,3] pozwala na szybkie rozwiązanie badanych układów. Można wówczas w pełni wykorzystać istniejącą w tych programach możliwość zmian wartości elementów i rejestracji dowolnych przebiegów.

Przykładowo rozpatrzono możliwość zastosowania programów analizy do rozwiązania problemów związanych z eksploatacją złóż ropy naftowej rozwiązywanych w [4,5] przez modelowanie na analizatorach polowych.

Rozkład ciśnień wokół pojedynczego odwiertu można zamodelowaó za pomocą siatki oporowej podanej na rys. 12 (3,42 *[5]* ) ,a pole prędkości cieczy przy danym wydatku przez doprowadzenie prądu proporcjonalnego do wydatku. Potencjały węzłów będą odpowiadały potencjałom prędkości cieczy. Na rys. 1

|     | 100 V                                                          |                                               |                                     |                                          |                                                                            |                                 |                                      |                               |                                                                                   |                                                             |                                        |                       |            |
|-----|----------------------------------------------------------------|-----------------------------------------------|-------------------------------------|------------------------------------------|----------------------------------------------------------------------------|---------------------------------|--------------------------------------|-------------------------------|-----------------------------------------------------------------------------------|-------------------------------------------------------------|----------------------------------------|-----------------------|------------|
| 88. | toao                                                           | 6547<br>2                                     | $\mathbf{3}$                        | $46.40$ 35.13                            |                                                                            | $27.25$ $21.32$<br>6            | $\overline{r}$                       | 16.64 12.78                   | 9.48<br>9                                                                         | 6.66<br>10                                                  | 6.20                                   | 159<br>$\mathbf{z}$   | $\sqrt{6}$ |
|     |                                                                | $\frac{2}{3}$<br>64.83<br>'3                  | $\frac{3}{16}$<br>4555<br>74        | 7<br>15<br>34.21<br>15                   | ۍ آ<br>56<br>26.40<br>16                                                   | $75 - 8$<br>20.66<br>$\sqrt{7}$ | $\overline{1}$<br>16/7<br>/đ         | 'n<br>19<br>12,55<br>19       | 20<br>9.08<br>$\overline{\mathcal{Z}}$                                            | $\mathbf{r}$<br>6.43<br>$\overline{z}$                      | $\mathbf{r}_{\ell}$<br>22<br>406<br>22 | z<br>23<br>1.93<br>23 |            |
|     | 24                                                             | 23<br>36<br>62.72<br>$\overline{\mathcal{Z}}$ | $37^{26}$<br>4139<br>25             | $\frac{d\theta}{d\theta}$<br>51.88<br>26 | 20<br>33<br>24.07<br>21                                                    | $rac{29}{60}$<br>19.42<br>28    | 30<br>$\epsilon$<br>14.93<br>29'     | $\frac{3t}{2}$<br>1176<br>30  | $43^{18}$<br>8.65<br>31                                                           | J <sub>5</sub><br>66<br>6.19<br>32                          | $5 +$<br>45<br>587<br>33               | Jf<br>65<br>187<br>34 |            |
| 13  | $\oint \vec{p}$<br>$\mathbf{r}$<br>45.70<br>$\mathbf{E}$<br>66 |                                               | $60 - 69$<br>50<br>30.43<br>G<br>67 |                                          | $\frac{1}{2}$<br>52<br>$\binom{37}{37}$ <sup>20.49</sup><br>$\overline{a}$ |                                 | 53<br>54<br>62<br>$(38)$ 13.49<br>49 |                               | $55^{\circ}$<br>56<br>63<br>$\left( \frac{1}{39} \right) 8.06$<br>10 <sup>1</sup> |                                                             | $-64$ $57$<br>56<br>(60) 3.66          |                       |            |
|     | ı,<br>$\overline{\mathbf{r}}$<br>24.62<br>$\ddot{}$<br>77      |                                               | ù<br>83                             | n.<br>19<br>18.21<br>42                  |                                                                            | 乔<br>.80<br>12.54<br>(43        |                                      | لأو<br>Bf<br>7.66<br>46<br>85 |                                                                                   | $r_{\beta}$<br>82<br>$\theta$<br>3,52<br>$\left( 45\right)$ |                                        |                       |            |

Rys. 1. Siatka oporowa do określania rozkładu ciśnień wokół pojedynczego odwiertu z naniesionymi wartościami potencjałów

#### Niektóre Bposoby wykorzystania programów.. 77

przedstawiono fragment siatki oporowej z numeracją węzłów gałęzi oraz wartościami potencjałów węzłów przy zasilaniu napięciem 100 V. Potencjały obliczono za pomocą uproszczonej wersji programu podanego w [1]ALINIES-POT. Fragment danych liczbowych i wyników podano w załączniku (przykład 1).

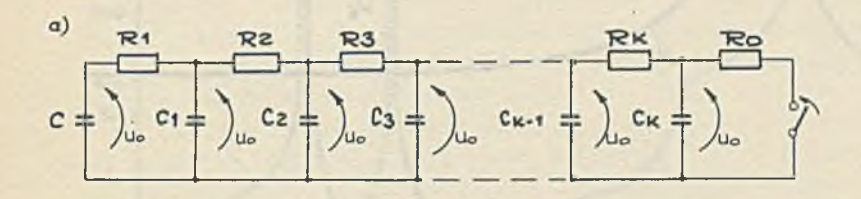

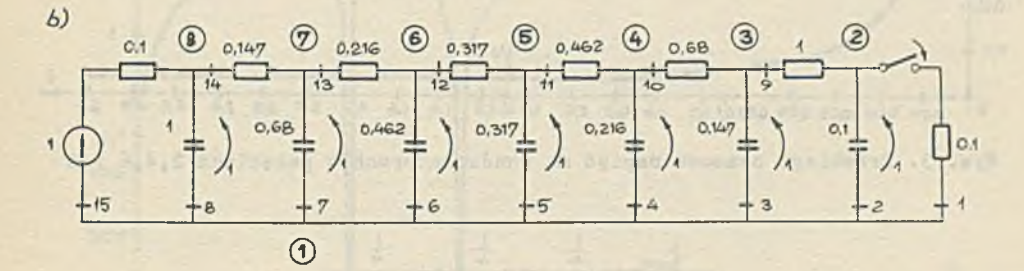

Rys. 2. Elektryczny model dynamiczny odwiertu o rozkładzie liniowym a) oraz jego realizacja przyjęta do obliczeń b)

Jak wykazano w [4 ] elektryczny model dynamiczny pojedynczego odwiertu o rozkładzie liniowym jest łańcuchowym połączeniem elementów RC (rys. 2a) gdzie  $C, C_1, \ldots, C_k, R_1, \ldots, R_k$  - parametry złoża roponośnego,  $R_0$  - oporność odwiertu. Wiadomo [5], że oporności maleją a pojemności rosną w miarę oddalania się od odwiertu.

Na rys. 2b przedstawiono model w warunkach nieo-graniczonego naporu, którego stałe ciśnienie reprezentuje SEM E zastępująca pojemno ić C [5 ].Przebiegi czasowe napięć na kondensatorach, określające przebiegi czasowe ciśnienia ropy przy odwiercie w odległości jednej trzeciej, dwóch trzecich i na brzegu złoża podane na rys. 3, obliczono programem ANNIE (p. załącznik Przykład 2).

Przykładem analizy układu mechanicznego przez wykorzystanie modelowania i programu AŁIZ może być obliczanie częstotliwości drgań własnych belki (podanej na rys. 4).

Model elektryczny z przyjętą numeracją węzłów i gałęzi przedstawiono na rys. 5. Obliczenie amplitudy i fazy napięcia na SPM, w zależności od częstotliwości, pozwala łatwo wyznaczyć częstotliwości, dla których występują rezonanse napięciowe i prądowe. Fragment danych liczbowych zamieszczono w Załączniku (przykład 3) a uzyskane wyniki wykorzystano do sporządzenia charakterystyki amplitudowej i fazowej (rys. 6).

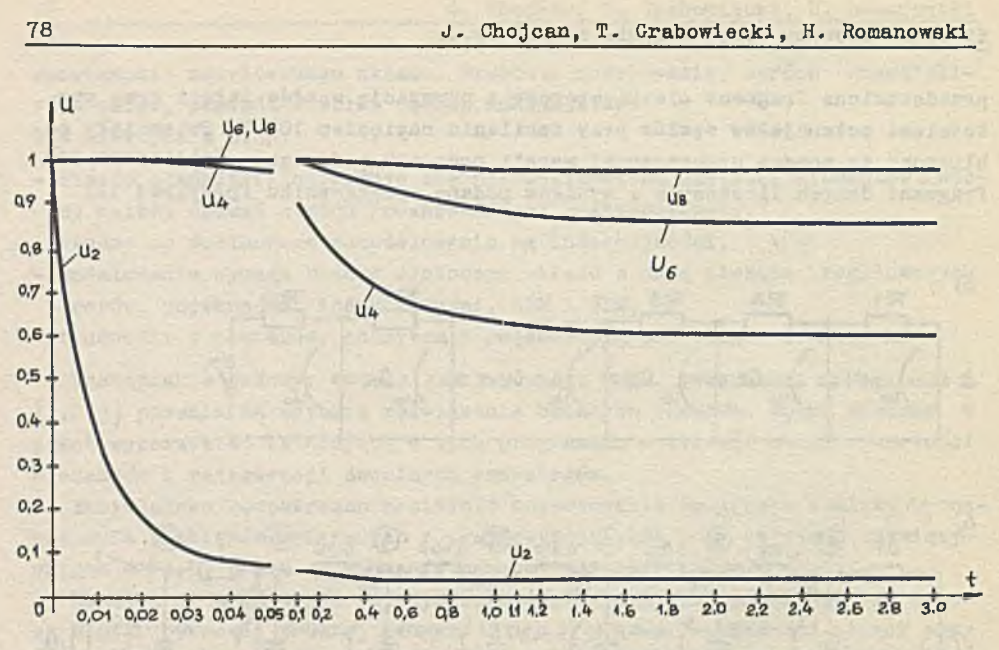

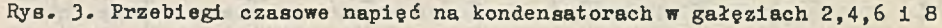

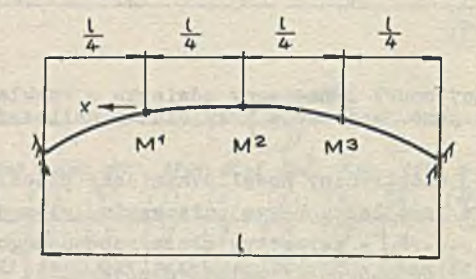

# Rys. 4. Schemat belki

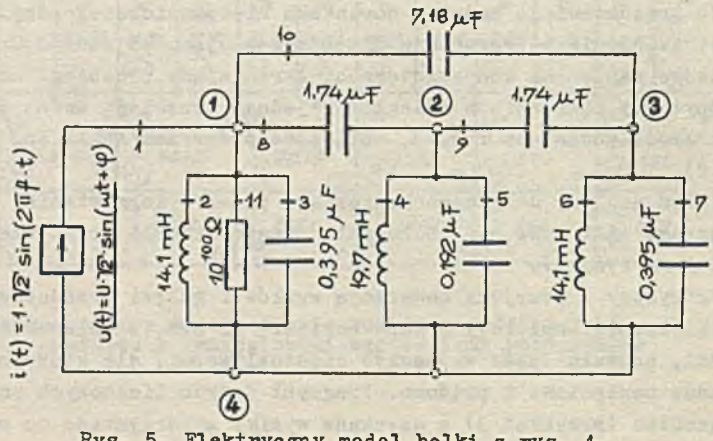

Rys. 5. Elektryczny model belki z rys. 4

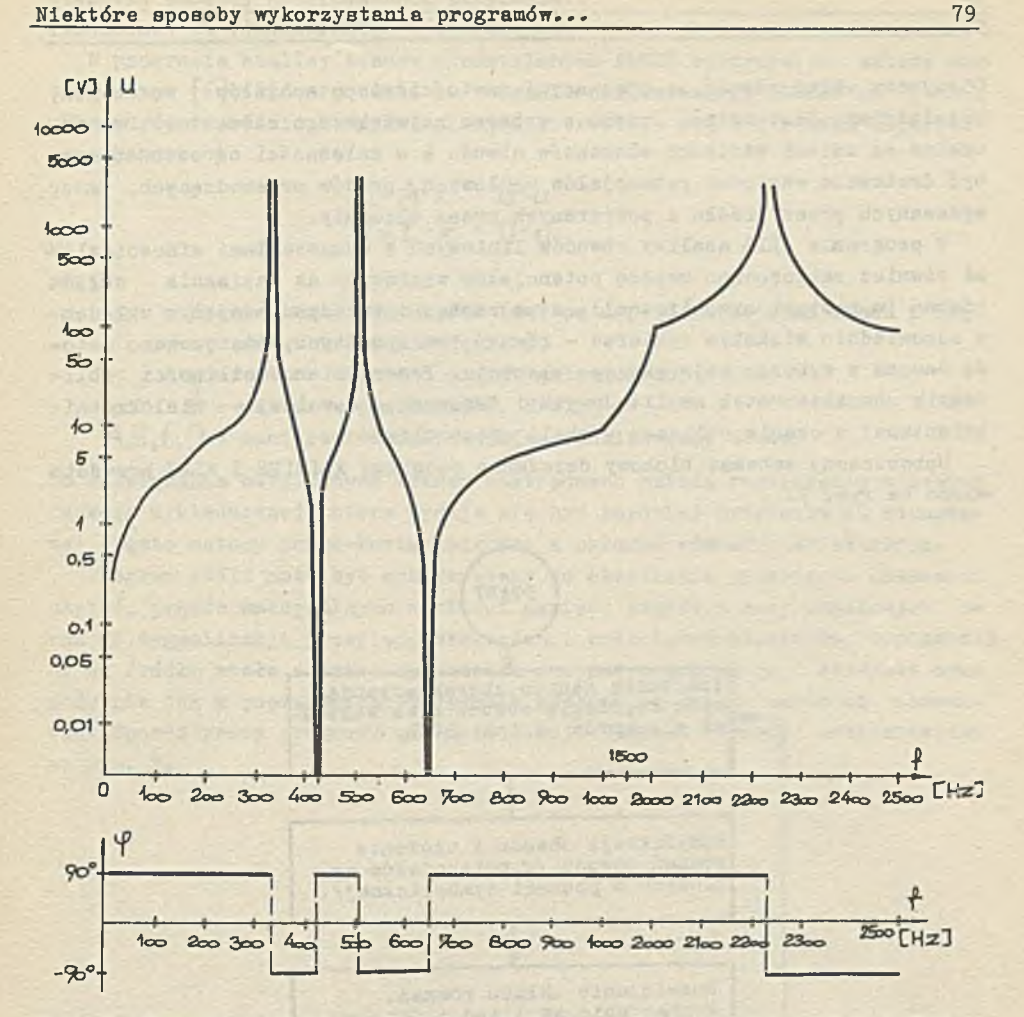

Rys. 6. Charakterystyki amplitudowa i fazowa elektrycznego modelu belki

W zakresie częstotliwości 1 *4* 2500 Hz rezonans prądowy występuje dla częstotliwości: 330,0 Hz, 510,0 Hz oraz 2230,5 Hz a rezonans napięciowy dla częstotliwości 420,5 Hz oraz 647,2 Hz.

Wydaje się, że przydatnośó rozpatrywanych programów do analizy układów analogowych znacznie wzrośnie z chwilą rozszerzenia ich na elementy nieliniowe .

Poniższy krótki opis programów pozwala zorientować się w zastosowanych w nich metodach obliczeń.

W programie analizy liniowych obwodów prądu stałego A1INIES zastosowano - po uprzedniej modyfikacji obwodu przez zastąpienie każdej gałęzi z zerową opornością lub idealną SEM dwiema gałęziami o opornościach różnych od zera - metodę potencjałów węzłowych.

Otrzymany układ równań, z nieznanymi wartościami potencjałów węzłowych, rozwiązywany jest metodą Gaussa z wyborem największego elementu. Dopuszczalne są zmiany wartości elementów obwodu a w zależności od potrzeb mogą być drukowane wartości potencjałów węzłowych, prądów przewodzących, mocy wydawanych przez źródła i pobieranych przez elementy.

W programie ALIZ analizy obwodów liniowych z wymuszeniami sinusoidalnymi również zastosowano metodę potencjałów węzłowych do napisania układu równań (w postaci symbolicznej), a po zastąpieniu odpowiadającym układemo odpowiednio większym wymiarze - równań rzeczywistych, zastosowano metodę Gaussa z wyborem największego elementu. Przewidziano możliwości obliczania charakterystyk amplitudowych i fazowych o dowolnej - wielokrotnie zmienianej w czasie obliczeń - skali częstotliwości.

Uproszczony schemat blokowy działania programu ALINIES I ALIZ przedsta wiono na rys. 7.

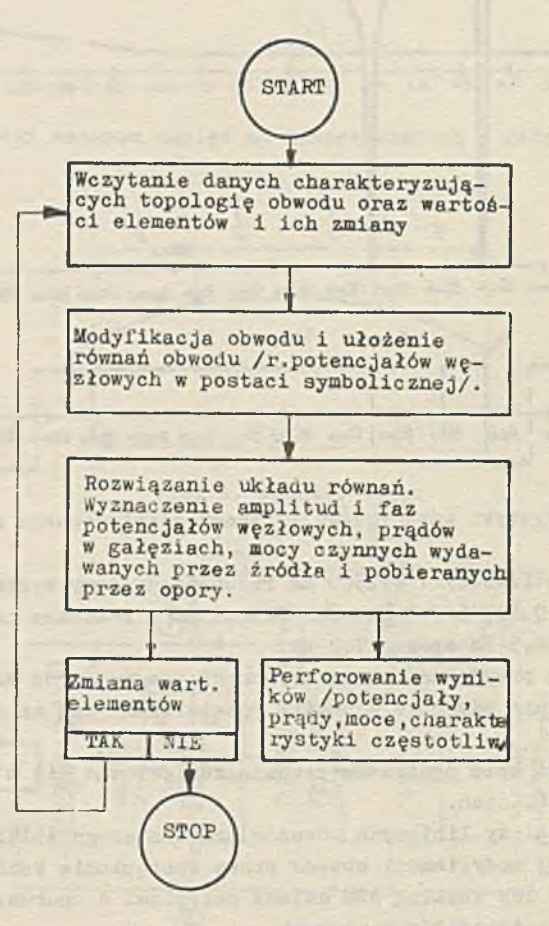

iiys. 7. Uproszczony schemat blokowy programów ALIMIES i ALIZ analizy obwo- - w liniowych zasilanych napięciem stałym i zmiennym sinusoidalnym (stan ustalony)

W programie analizy stanów nieustalonych ANNIE wykorzystano metodę wektora stanu [6], która pozwala na opisanie analizowanego obwodu za pomocą układu równań różniczkowych liniowych pierwszego rzędu i równań algebraicznych postaci

$$
\dot{x} = A \cdot x + B \cdot u
$$
  

$$
y = C \cdot x + D \cdot u.
$$

gdzie:

- X wektor stanu układu (wektor napięć na pojemnościach i prądów w indukcyjnościach),
- *y* wektor napięć i prądów gałęziowych,
- U wektor wymuszeń (SEM, SPM),
- $A.B.C.D$  macierze charakteryzujące analizowany obwód.

Do rozwiązania otrzymanych równań zastosowano metodę rozwinięcia w szereg funkcji wykładniczej, która wydaje się być bardziej przydatna od stosowanej często metody Runge-Kutta całkowania układów równań różniczkowych.

Program ANNIE może być wykorzystany do określania przebiegów czasowych napięć, prądów maksymalnych wartości napięć, prądów i mocy chwilowych oraz do sygnalizacji przepięć, przetężeń i przeciążeń elementów. Dopuszczalne są źródła stałe a także wymuszenia zmienne nieokresowe i okresowe oraz podobnie jak w poprzednich programach możliwe są zmiany wartości elementów. Sposób pracy programu ANNIE ilustruje schemat blokowy przedstawiony na rys. 8.

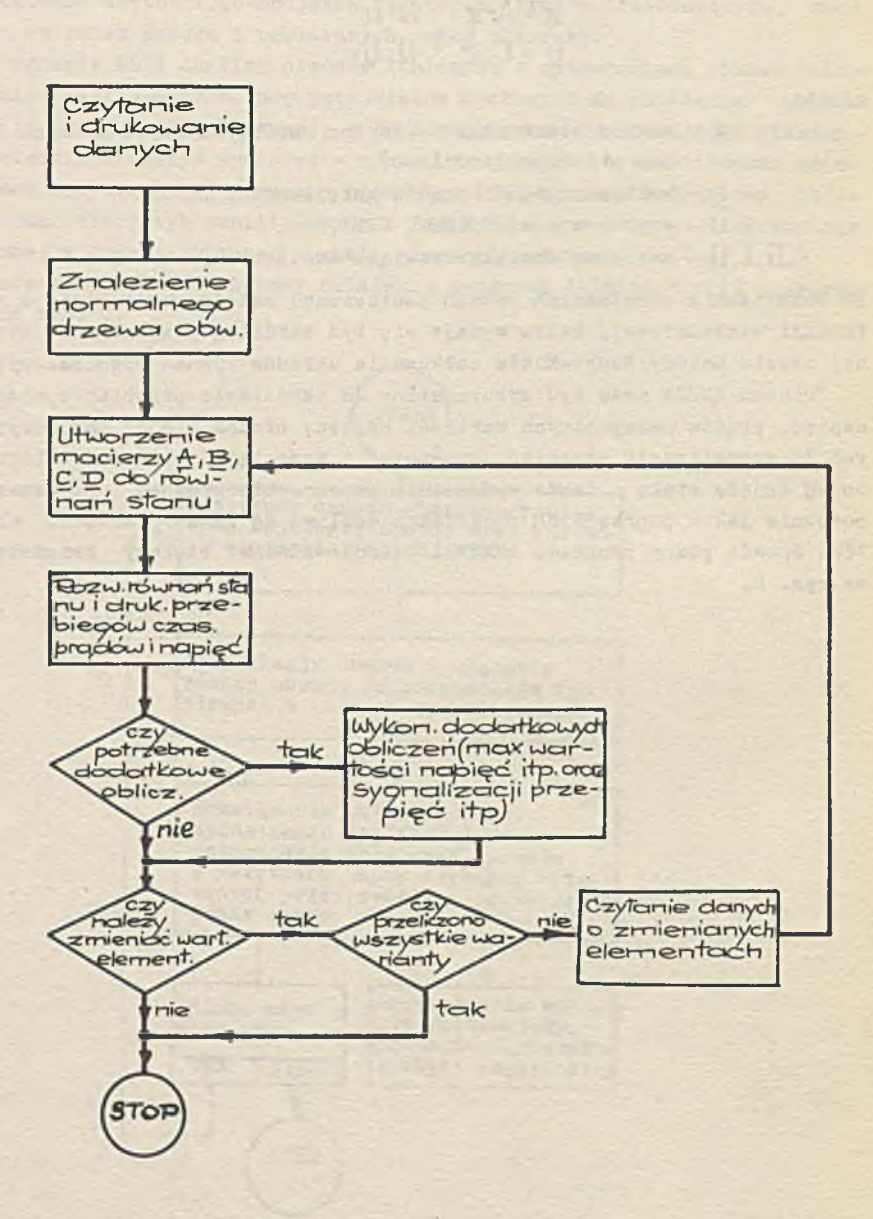

Rys. 8. Schemat blokowy programu AHNIE analizy stanów nieustalonych w ob-wodach liniowych

## ZAŁĄCZNIK

#### Przykład. 1

## Dane:

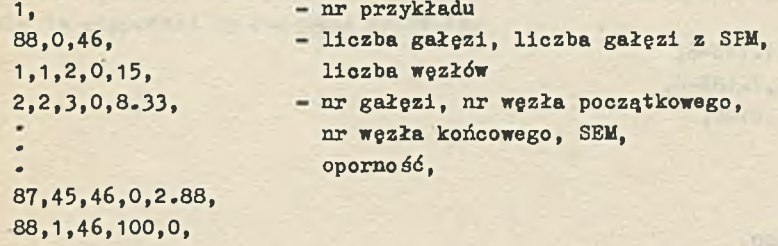

## Wyniki:

p o t e n c j a ł y w ę z ł o w e  $V[1] = 100.00$  $V[2] = 65.47$  $V[3] = 46.40$  $V[4] = 35.12$ RED OF A THE REPORT OF PROPERTY  $V[5] = 27.25$  $V[44] = 7.66$  $V[45] = 3.52$  $V[46] = 0.00$ 

# Przykład 2

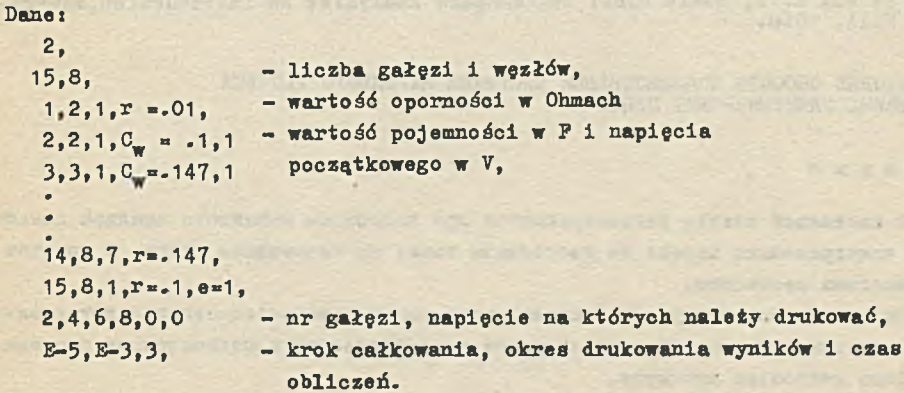

 $7 - 1.6$ 

47.17.3

Charles Would all car ter

endicate a state of

Przykład 3

#### Dane:

```
3,
11,4,100,
1.1.4.5.1.0,
2.1.4.2..0141,
9,2,3,3,1 .74E-6, 
10,1,3,3,7.18E-6,
11,1,4,1,E100, 
0, 1, 1,7,
1,1,10,
10,20,2500,
0«
```
#### LITERATURA

- [1] CHOJCAN J.: Analiza liniowych obwodów prądu stałego (program ALINIES i przykłady). Seminarium obwodów elektrycznych. Zeszyt 1. Skrypty U-czelniane Nr 385, Gliwice 1972.
- [2] ROMANOWSKI H.: Analiza liniowych obwodów prądu zmiennego (program ALIZ i przykłady). Seminarium obwodów elektrycznych. Zeszyt 2. Skrypty Uczelniane Nr 453. Gliwice 1973.
- [3] GRABOWIECKI T.: Analiza liniowych obwodów elektrycznych w stanie nieustalonym. Program ANNIE. Seminarium obwodów elektrycznych. Zeszyt 3. Skrypty Uczelniane Nr 454. Gliwice 1973.
- [4] POMYKAŁA K.: Wstęp do zagadnienia matematycznego modelu złóż ropy naftowej. Prace IAPAN, Zeszyt 6, Warszawa 1964.
- £5] MAKOWSKI Z., LECHOWSKI J.j Zastosowanie analizatora polowego w eksploatacji złóż ropy naftowej. Prace IAPAN, Zeszyt 11, Warszawa 1964.
- [6] LA MAR K.T., BLAIR E.B.: State-Space Analysis: An Introduction, McGraw-<br>Hill, 1968.

HEKOTOPHE CNOCOEH KCNOJIB3OBAHKH IIPOTPAMM MAUMHHOIO PACYETA JUHEMHHX 3JIEKTPMYECKMX HEIIEM

Pes n Me

В настоящей статье рассматриваются три программы машинного анализа линей-HHI SJEKIPHIECKHI QENEHI HA NOCTOAHHOM TOKE, HA ПЕРЕМЕННОМ TOKE M PACIET nepexoxHHx npoueccoB.

Показывается, что удобно использовать эти программы вместо конструировання электрических цепей, моделирующих гидравлические и механические системы Дано несколько примеров.

#### Niektdre aposoby wykorzystania programdw.. 85

SOME WAYS OP EMPLOYING LINEAR CIRCUIT ANALYSIS PROGRAMS

# Summary

Three linear circuit analysis programs performing dc, ac and transient analysis are described in the paper.

It is shown that these programs can be used instead of building electrical circuits that simulate hydraulic and mechanical systems. The thesis is supposted by adequate examples.

and the PRODUCT

 $\label{eq:2.1} \mathcal{L}_{\mathcal{A}}(x) = \mathcal{L}_{\mathcal{A}}(x) + \mathcal{L}_{\mathcal{A}}(x)$ 

**Contract Contract Contract**